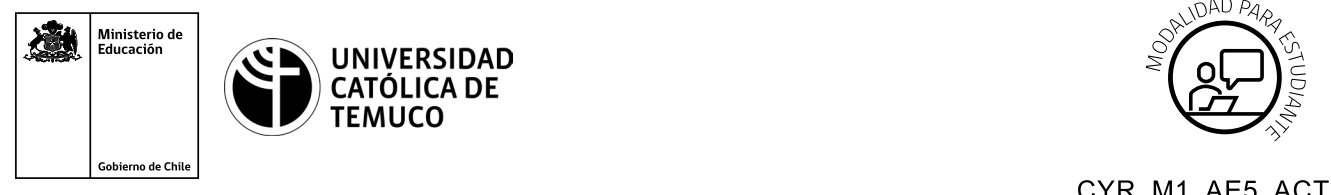

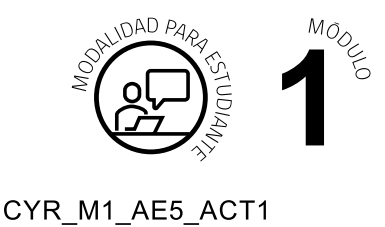

# **Actividad de Aprendizaje Solucionando problemas en red Wifi**

## **¿Qué vamos a lograr con esta actividad de aprendizaje para llegar al Aprendizaje Esperado (AE)?**

*Instalar y configurar una red inalámbrica, reconociendo y comprendiendo los diversos modos de operación de la red y del espectro de radiofrecuencia utilizada en la transmisión de voz, datos y video.*

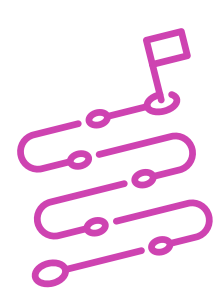

### **INDICACIONES**

- **I.** Forma equipos de 3 integrantes.
- **II.** Reciban el ejercicio de caso planteado por el o la docente.
- **III.** Resolver y ejecutar el caso entregado de acuerdo con las instrucciones.
- **IV.** Al llegar a una conclusión del caso procedan a plantear como equipo de trabajo, ¿qué otros procedimientos dentro del AP pueden ser añadidos para mejorar la seguridad de la red? Detalle acciones concretas que realizarían para cumplir con la respuesta de la pregunta.
- **V.** Envíe sus resultados de acuerdo con las instrucciones realizadas por el o la docente.

#### **Estudio de caso**

Una empresa proveedora de servicios de internet para la cual ustedes trabajan, les han encomendado la labor de instalar un dispositivo inalámbrico AP en un domicilio que ha contratado un servicio Wireless de 100 Mbps Simétrico.

Dentro de la orden de trabajo se les comenta que el domicilio tiene 75 mts<sup>2</sup> construidos de material de concreto y que el cliente desea navegar en las bandas 2,4 Ghz y 5 Ghz.

Ante esto, ustedes tienen la misión de realizar la instalación y posterior configuración del dispositivo, teniendo en cuenta los siguientes requerimientos que son parte de la política de la empresa para la cual ustedes se desempeñan.

- **1** Instalar el dispositivo de acuerdo con el manual de instrucciones del fabricante.
- **2** Hacer una copia de seguridad del dispositivo entregado por la empresa, con el fin de poder restaurar configuraciones en caso de posibles fallas del equipo.
- **3** Cambiar las contraseñas por defecto del router ingresando como nueva contraseña "usuario\_1\_wisp2020", en donde la palabra "usuario" será el nombre del cliente titular que ha contratado el servicio.
- **4** Cambiar el SSID de la red por uno que sea amigable para su cliente, y dejar el modo de encriptación de la red Wireless en WPA2/PSK TKIP asignando una clave, la cual debe ser registrada y entregada a su cliente.
- **5** Dejar en opción "auto" los canales de las bandas 2,4 Ghz y 5Ghz.
- **6** Realizar el filtrado de MAC de los dispositivos que su cliente desea que se conecten a la red. Consultar previamente esto a su cliente.

En este contexto, y mientras usted realiza la configuración del dispositivo el hijo del cliente que estudia una carrera de su área se acerca a usted y le realiza algunas preguntas las cuales según protocolo de atención al cliente de su empresa usted debe contestar amablemente. Las preguntas formuladas por el hijo del cliente son:

- **1.** ¿Cómo funciona el dispositivo que está instalando?
- **2.** "En el colegio mi profesor me dijo que estos equipos son 5Ghz, ¿qué significa eso?".
- **3.** ¿Puedo restringir el ingreso a sitios web en este equipo? ¿Cómo se hace eso?

Como parte de la Actividad de aprendizaje, se le ha pedido también documentar los procedimientos realizados, rescatando evidencias de los puntos anteriormente nombrados, con el fin de poder dar cuenta de logros y dificultades alcanzadas en la instalación y configuración del AP. Realice la entrega de evidencias de acuerdo con el formato entregado por el o la docente.

Una vez realizados estos procedimientos realice recomendaciones técnicas (CONCLUSIÓN PUNTO IV de esta actividad) orientadas a la mejora de los procedimientos realizados, de acuerdo con protocolos y recomendaciones entregadas por su docente.

Pueden basar sus recomendaciones en los siguientes aspectos:

- **a.** Configuraciones adicionales que ayuden a mejorar la seguridad de la red.
- **b.** Equipos que tengan un mejor desempeño que el equipo facilitado para la actividad.
- **c.** Mejoras en las técnicas de instalación y estética del dispositivo.

 $M_{O_{C}}$